$$\rm \small{T}$ к приказу Минприроды России от 16.09.2016 № 480

Форма

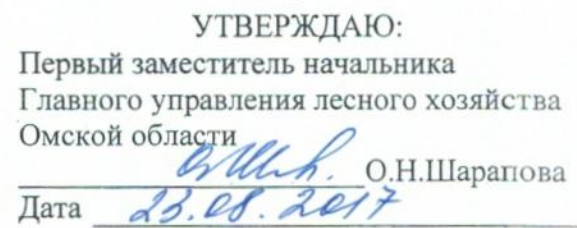

Акт.

# лесопатологического обследования № 72

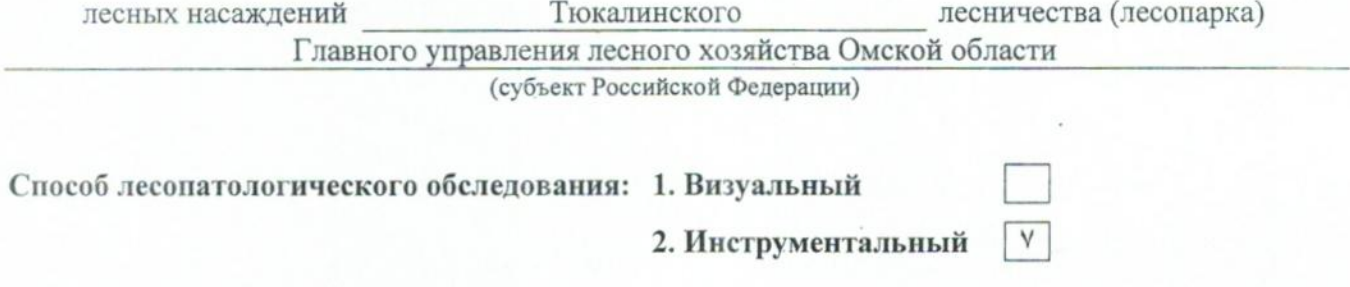

#### Место проведения

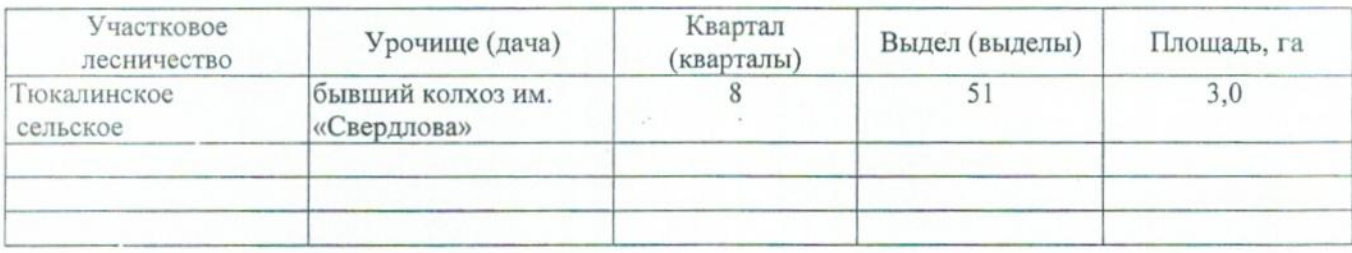

Лесопатологическое обследование проведено на общей площади 3,0 ra.

## 2. Инструментальное обследование лесного участка.\*

2.1. Фактическая таксационная характеристика лесного насаждения соответствует  $(He)$ соответствует) (нужное подчеркнуть) таксационному описанию. Причины несоответствия: Лесоустройство 1979

Ведомость лесных участков с выявленными несоответствиями таксационным описаниям приведена в приложении 1 к Акту.

 $\overline{\mathsf{v}}$ 

# 2.2. Состояние насаждений: с нарушенной устойчивостью

#### с утраченной устойчивостью

### причины повреждения:

867/устойчивый низовой пожар 4-10 летней давности средней интенсивности

## Заселено (отработано) стволовыми вредителями:

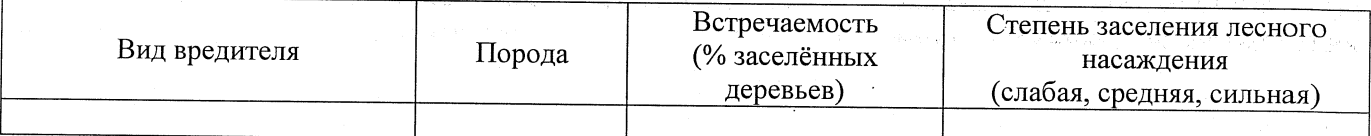

#### Повреждено огнём:

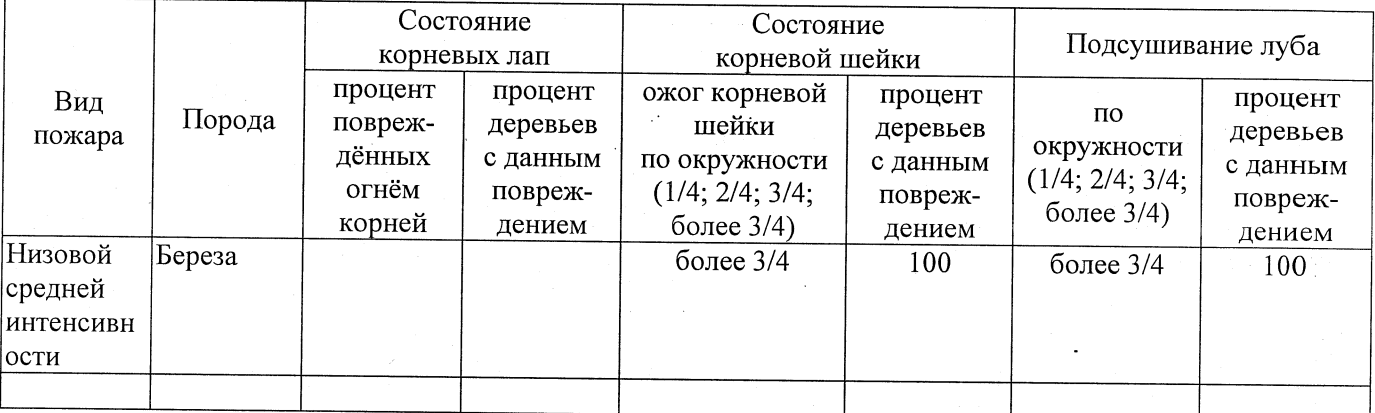

Поражено болезнями:

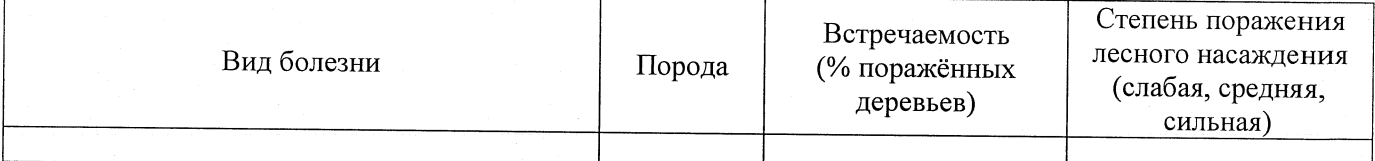

## 2.3. Выборке подлежит 100 % деревьев,

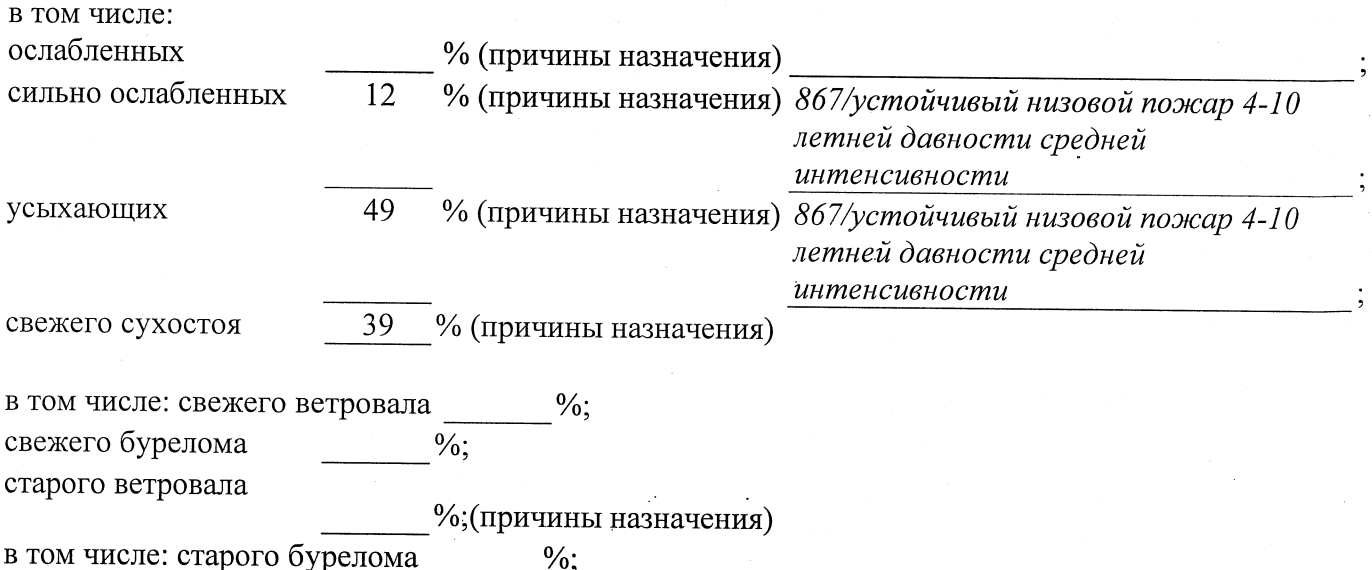

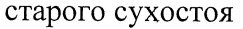

% (причины назначения)

аварийных  $\frac{0}{6}$ .

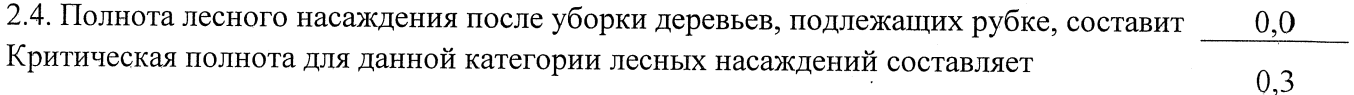

### **ЗАКЛЮЧЕНИЕ**

С целью предотвращения негативных процессов или снижения ущерба от их воздействия назначено:

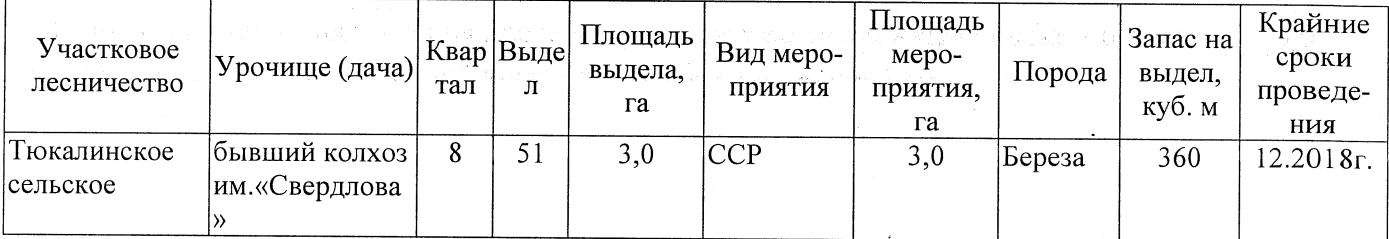

Ведомость перечета деревьев, назначенных в рубку, и абрис лесного участка прилагаются (приложение 2 и 3 к Акту).

Меры по обеспечению возобновления: Естественное заращивание

Мероприятия, необходимые для предупреждения повреждения или поражения смежных насаждений: Мониторинг смежных насаждений

Сведения для расчёта степени повреждения: год образования старого сухостоя \_\_\_\_\_\_\_; основная причина повреждения древесины 867/устойчивый низовой пожар 4-10 летней давности средней интенсивности Дата проведения обследований 16.08.2017

Исполнитель работ по проведению лесопатологического обследования: Заместитель директора САУ «Тюкалинский лесхоз»

Ф.И.О. Роева Н.И. Подпись

\* Раздел включается в акт в случае проведения лесопатологического обследования инструментальным способом.